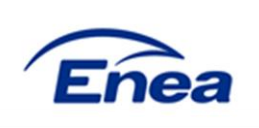

ENEA Centrum sp. z o.o. Pl. Władysława Andersa 7 61-894 Poznań

NIP 777 00 02 843 REGON 630770227 www.enea.pl

## **ODPOWIEDŹ NA PYTANIE WYKONAWCY I**

**Sygnatura postępowania: 1400/DW00/ZZ/KZ/2023/0000004062 Sygnatura pisma: DL/LZ/MS/2023/285**

## **Usługa logistyczna podczas dwudniowego szkolenia rozwijającego kompetencje miękkie dla kadry menadżerskiej Enea Centrum Sp. z o.o.**

Działając na podstawie rozdz. I. pkt 1.11 Warunków Zamówienia z dnia 27.02.2023 r. (dalej: WZ), Zamawiający udziela odpowiedzi na pytanie w przedmiotowym postępowaniu.

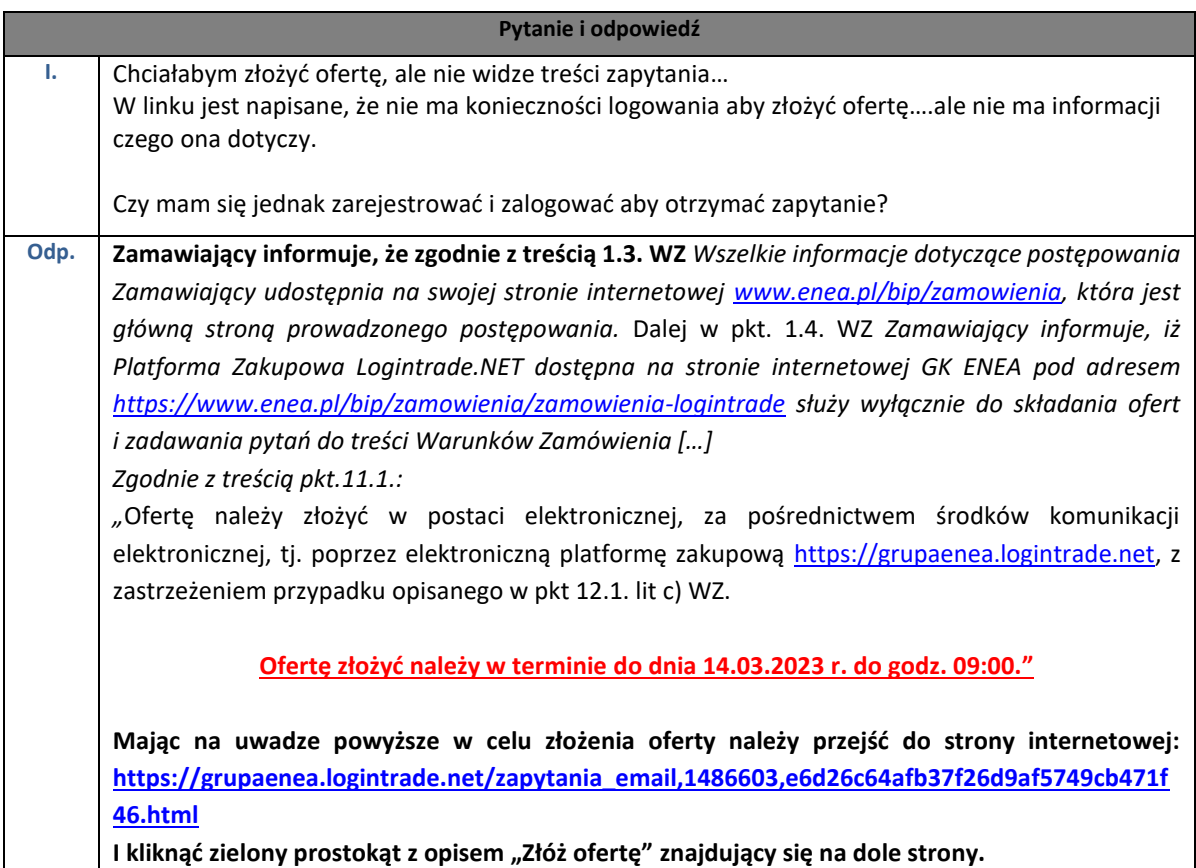

**Powyższe informacje należy traktować jako integralną część WZ.**

Z poważaniem,

Enea Centrum Sp. z o.o.<br>Dyrektor Departamentu Wsparcia HR<br>Wiktor Kubacki

Elektronicznie podpisany przez Wiktor Teodor Kubacki Data: 2023.03.08 13:07:17 +01'00'

Otrzymują: 1) Strona internetowa prowadzonego postępowania 2) a/a